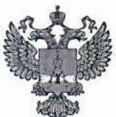

ФЕДЕРАЛЬНОЕ АГЕНТСТВО ПО ТЕХНИЧЕСКОМУ РЕГУЛИРОВАНИЮ И МЕТРОЛОГИИ

#### ФЕДЕРАЛЬНОЕ БЮДЖЕТНОЕ УЧРЕЖДЕНИЕ «ГОСУДАРСТВЕННЫЙ РЕГИОНАЛЬНЫЙ ЦЕНТР СТАНДАРТИЗАЦИИ, МЕТРОЛОГИИ И ИСПЫТАНИЙ В Г. МОСКВЕ И МОСКОВСКОЙ ОБЛАСТИ» (ФБУ «РОСТЕСТ-МОСКВА»)

УТВЕРЖДАЮ Заместитель генерального директора ФБУ «Ростест - Москва» А.Д. Меньшиков PO<sup>C</sup>MAI. « » 2020 г.

Государственная система обеспечения единства измерений

# РЕГИСТРАТОРЫ И АНАЛИЗАТОРЫ ДАННЫХ ПОРТАТИВНЫЕ ObserVRlOOO

Методика поверки

РТ-МП-7376-441-2020

г. Москва 2020 г.

Настоящая методика распространяется на регистраторы и анализаторы данных портативные ObserVRlOOO (далее анализаторы), изготавливаемые Vibration Research Corporation, США, и устанавливает порядок и объём их первичной и периодической поверки.

Интервал между поверками - 1 год.

# 1 Операции поверки

1.1. При поверке выполняют операции, перечисленные в таблице 1.

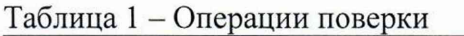

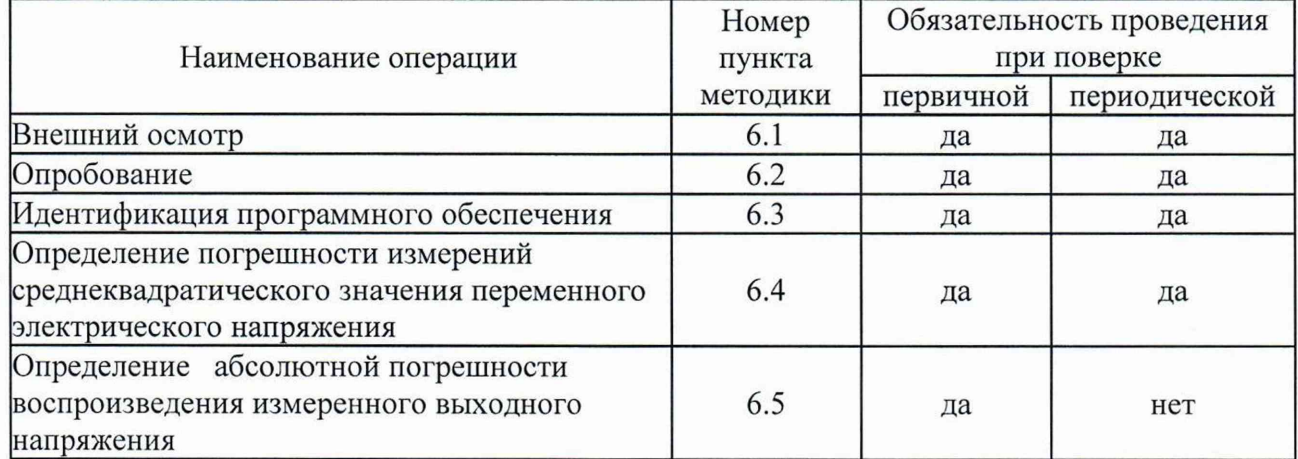

1.2 В случае выявления несоответствия требованиям в ходе выполнения любой операции, указанной в таблице 1, поверяемый анализатор бракуют, поверку прекращают, и на него оформляют извещение о непригодности.

# 2 Средства поверки

2.1 При проведении поверки анализаторов следует применять средства поверки, приведённые в таблице 2.

| Номер<br>пункта         | Наименование средства<br>поверки                | Основные технические характеристики      |                                                            |
|-------------------------|-------------------------------------------------|------------------------------------------|------------------------------------------------------------|
| документа<br>по поверке |                                                 | Диапазон<br>измерений                    | Пределы допускаемой<br>погрешности                         |
| 6.4, 6.5                | Мультиметр цифровой<br>Agilent 34410A           | от 3 Гц до 300 кГц<br>от 1 мВ до 1000 В  | $\pm 0.1 \%$                                               |
| 6.4                     | Генератор сигналов<br>произвольной формы 33520В | от 1 мкГц до 30 МГц<br>от 0,1 мВ до 10 В | $\pm 1.10^{-6}$<br>$\pm (0.01 \cdot U + 0.001 \text{ mB})$ |

Таблица 2- Применяемые средства поверки

2.2 Применяемые при поверке средства измерений должны быть поверены и иметь действующие свидетельства о поверке.

2.3 Допускается применение аналогичных средств поверки, обеспечивающих определение метрологических характеристик поверяемого анализатора с требуемой точностью.

# 3 Требования безопасности

3.1 При проведении поверки анализаторов необходимо соблюдать «Правила<br>ской эксплуатации электроустановок потребителей». «Правила техники технической эксплуатации электроустановок потребителей», «Правила техники безопасности при эксплуатации электроустановок потребителей» и правила охраны труда.

3.2 К проведению поверки допускаются лица, прошедшие инструктаж по технике безопасности на рабочем месте, освоившие работу с анализаторами и применяемыми средствами поверки и изучившие настоящую методику.

3.3 На рабочем месте должны быть приняты меры по обеспечению защиты от воздействия статического электричества.

3.4 Для исключения сбоев в работе, измерения необходимо производить при отсутствии резких перепадов напряжения питания сети, вызываемых включением и выключением мощных потребителей электроэнергии и мощных импульсных помех.

#### 4 Условия поверки

При проведении поверки должны быть соблюдены следующие условия:

температура окружающего воздуха....... $(23 \pm 5)$  °C;

относительная влажность воздуха.........не более 80 %.

#### 5 Подготовка к поверке

Подготовку анализатора и оборудования, перечисленного в таблице 2, проводят в соответствии с требованиями, изложенными в соответствующих эксплуатационных документах.

Убедиться в выполнении условий проведения поверки.

Выдержать средства поверки во включенном состоянии в течение времени, указанного в их руководствах по эксплуатации.

# 6 Проведение поверки

6.1 Внешний осмотр

При внешнем осмотре убедиться в:

- комплектности анализатора в соответствии с «Руководством по эксплуатации»;

- отсутствии механических повреждений, влияющих на работоспособность;

- чистоте гнезд и разъемов;
- целостности лакокрасочного покрытия и четкости маркировки;
- отсутствии внутри корпуса блока питания (БП) незакрепленных предметов.

Результаты внешнего осмотра считать положительными, если анализатор удовлетворяет вышеперечисленным требованиям, комплектность полная. Анализаторы, имеющие дефекты, к поверке не допускаются.

#### 6.2 Опробование

Включить блок питания анализатора в сеть. Красную кнопку на задней панели прибора сместить вправо и удерживать не менее 2 секунд. После запуска прибора загорится светодиод индикации статуса батареи, светодиод индикатора питания загорится зеленым.

На ПК запустить программное обеспечение ObserVIEW. Установить соединение с анализатором ObserVRlOOO.

Выбрать в программе Connect to Device. Из списка доступных устройств выбрать нужный анализатор ObserVRlOOO. Приложение ObserVIEW запустится в режиме отображения графиков каналов (Channel Graph). Определить количество активных входных каналов.

6.3 Идентификация программного обеспечения

Провести проверку версии (идентификационный номер) ПО ObserVIEW в разделе Info. Номер версии (идентификационный номер) ПО должен соответствовать 2019.3 или выше.

Результаты опробования считать удовлетворительными, если процедура выполняется.

6.4 Определение погрешности измерений среднеквадратического значения переменного электрического напряжения

Проверку провести методом прямых измерений на всех активных каналах анализатора сигналов.

Собрать схему подключения приборов согласно рисунку 1.

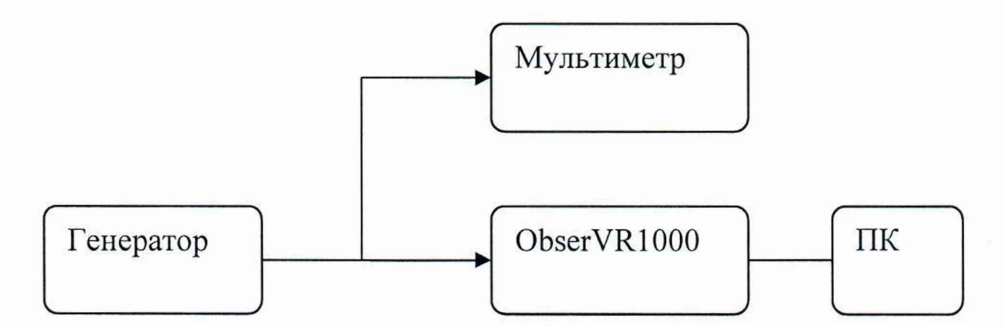

Рисунок 1 - Схема подключения

Во вкладке Inputs в расширенных настройках каналов выставить следующие значения:

- Sensitivity 1000 mV/Volts;

- Input Range  $\pm 1$  V;

С генератора подать сигнал уровнем 0,5 V Rms, частотой 1 кГц.

Провести измерения среднеквадратического значения переменного электрического напряжения мультиметром  $U_{\text{neŭctb}}$  и анализатором ObserVR1000  $U_{\text{H3M}}$ .

Для этого на мультиметре в диапазоне частот свыше 3 Гц установить режим измерения среднеквадратического значения напряжения и записать показания  $U_{\text{neŭctB}}$ .

В диапазоне частот от 1 до 3 Гц установить режим измерения напряжения постоянного тока и, зафиксировав максимальное  $U_{\text{мac}}$  и минимальное  $U_{\text{muu}}$  значения уровня сигнала, рассчитать среднеквадратическое значение напряжения переменного тока по формуле

 $U_{\text{neñctB}} = (U_{\text{MARC}} + U_{\text{MH}})/2,828$  (1)

На анализаторе во вкладке Recorder выставить минимальную частоту дискретизации (Sample Rate) 10 кГц для измерения сигнала частотой до 1 кГц и максимальную для сигнала частотой до 33 кГц.

В графе Recorder File Name назначить имя файла для записи сигнала и нажать Record.

Остановить запись. Во вкладке Files загрузить и открыть записанный файл.

В открывшемся окне с графиком записанного сигнала маркером измерить амплитуду сигнала  $(U_{\mu_{3M}})$ .

Погрешность измерений переменного электрического напряжения рассчитать по формуле

$$
\Delta U = U_{u_{3M}} - U_{\rm sm},\tag{2}
$$

где  $U_{\text{H3M}}$  – измеренное напряжение переменного тока, B,

U3T - установленное напряжение, В.

Повторить операцию в режиме Input Range ±10 V с входным сигналом 5 V Rms на всех частотах в соответствии с таблицей А.1 Приложения А к настоящей методике поверки.

Результаты проверки по данному пункту считать положительными, если погрешности измерений не превышают значений, указанных в таблице А. 1 Приложения А.

6.5 Определение погрешности воспроизведения измеренного выходного напряжения

На ПК установить и запустить программу для управления виброиспытаниями VibrationVIEW.

В разделе меню «Настройка системы» выбрать пункт «Аппаратное обеспечение». В окне «Аппаратное обеспечение» выбрать IP адрес для соединения с анализатором, количество входных каналов и серийный номер подключаемого анализатора.

Перейти в режим испытания «Проверка системы».

В разделе меню «Настроить график» выбрать график выходного сигнала. Нажать кнопку «Начать тест» и дождаться, когда испытание выйдет на режим (кнопка «Начать тест» станет зеленой). Установить значение выходного напряжения 10 В, частоты 1 кГц и нажать Enter. Дождаться подъема выходного напряжения до заданного значения, что можно отслеживать на графике выходного сигнала. Провести измерения среднеквадратического значения переменного электрического напряжения мультиметром.

Повторить операцию для значения напряжения 10 В во всем диапазоне частот согласно таблице 3.

Результаты проверки по данному пункту считать положительными, если погрешности выходного напряжения не превышают значений, указанных в таблице 3.

| Tree pourroom pooripendo que apricción interprintente |                              |                                                          |  |  |
|-------------------------------------------------------|------------------------------|----------------------------------------------------------|--|--|
| Диапазон                                              |                              | Пределы допускаемой абсолютной                           |  |  |
| выходного                                             |                              | погрешности воспроизведения                              |  |  |
| переменного                                           | Диапазон частот, Гц          | выходного напряжения                                     |  |  |
| напряжения, В                                         |                              |                                                          |  |  |
|                                                       | - от 1 до 10 Гц включ.       | $\pm (0.02 \cdot U_X + 0.000005 \cdot U_{\Pi})$          |  |  |
|                                                       | - св. 10 Гц до 10 кГц включ. | $\pm (0.01 \cdot U_X + 0.000005 \cdot U_{\Pi})$          |  |  |
|                                                       | - св. 10 до 15 кГц включ.    | $\pm (0.015 \cdot \text{Ux} + 0.000005 \cdot \text{Um})$ |  |  |
|                                                       | - св. 15 до 20 кГц включ.    | $+(0.015 \cdot U_X + 0.000005 \cdot U_{\Pi})$            |  |  |
| $\pm 10$                                              |                              | $-(0.03 \cdot Ux + 0.000005 \cdot U\pi)$                 |  |  |
|                                                       | - св. 20 до 25 кГц включ.    | $+(0.015 \cdot U_X + 0.000005 \cdot U_{\Pi})$            |  |  |
|                                                       |                              | $-(0.05 \cdot U_X + 0.000005 \cdot U_{\Pi})$             |  |  |
|                                                       | - св. 25 до 33 кГц включ.    | $+(0.015 \cdot U_X + 0.000005 \cdot U_{\Pi})$            |  |  |
|                                                       |                              | $-(0.1 \cdot U_X + 0.000005 \cdot U_{\Pi})$              |  |  |

Таблица 3 - Погрешности воспроизведения выходного напряжения

#### 7 Оформление результатов поверки

7.1 Положительные результаты поверки приборов оформляют свидетельством о поверке, с нанесением знака поверки на свидетельство согласно действующим нормативным правовым документам.

7.2 При несоответствии результатов поверки требованиям любого из пунктов настоящей методики, приборы к дальнейшей эксплуатации не допускают, и выдают извещение о непригодности. В извещении указывают причину непригодности.

И.о. начальника лаборатории № 441 ФБУ «Ростест-Москва»

С. Н. Гольшак

Инженер по метрологии сектора № лаборатории № 441 ФБУ «Ростест-Москва»

С. А. Валетин

| Диапазон<br>измерений<br>переменного<br>напряжения, В | Диапазон частот, Гц | Пределы допускаемой абсолютной<br>погрешности измерений переменного<br>электрического напряжения Ux, в зависимости<br>от верхнего предела диапазона измерений Uп и<br>диапазона частот |  |
|-------------------------------------------------------|---------------------|----------------------------------------------------------------------------------------------------|--|
| $\pm 10, +20$                                         | 1                   | $\pm (0.02 \cdot Ux + 0.000005 \cdot U\pi)$                                                                                                    |  |
|                                                       | 5                   |                                                                                                    |  |
|                                                       | 10                  |                                                                                                    |  |
|                                                       | 20                  | $\pm (0.05 \cdot Ux + 0.000005 \cdot U\pi)$                                                                                                    |  |
|                                                       | 500                 |                                                                                                    |  |
|                                                       | 1500                |                                                                                                    |  |
|                                                       | 2000                |                                                                                                    |  |
|                                                       | 2500                |                                                                                                    |  |
|                                                       | 5000                | $\pm (0.07 \cdot U_X + 0.000005 \cdot U_{\Pi})$                                                                                                    |  |
|                                                       | 7500                |                                                                                                    |  |
|                                                       | 8000                |                                                                                                    |  |
|                                                       | 8500                | $\pm (0.01 \cdot Ux + 0.000005 \cdot U\pi)$                                                                                                    |  |
|                                                       | 9000                |                                                                                                    |  |
|                                                       | 10000               |                                                                                                    |  |
|                                                       | 10500               |                                                                                                    |  |
|                                                       | 12000               | $+(0,015 \cdot Ux + 0,000005 \cdot U\pi)$<br>$-(0.01 \cdot Ux + 0.000005 \cdot U\pi)$                                                                                                  |  |
|                                                       | 15000               |                                                                                                    |  |
|                                                       | 15500               |                                                                                                    |  |
|                                                       | 18000               | $+(0,03 \cdot Ux + 0,000005 \cdot U\pi)$                                                                                                    |  |
|                                                       | 19500               | $-(0.01 \cdot Ux + 0.000005 \cdot U\pi)$                                                                                                    |  |
|                                                       | 20000               |                                                                                                    |  |
|                                                       | 21500               |                                                                                                    |  |
|                                                       | 22500               | $+(0.04 \cdot U_X + 0.000005 \cdot U_{\Pi})$<br>$-(0,01 \cdot U_X + 0,000005 \cdot U_{\Pi})$                                                                                           |  |
|                                                       | 25000               |                                                                                                    |  |
|                                                       | 25500               |                                                                                                    |  |
|                                                       | 27000               | $+(0.05 \cdot Ux + 0.000005 \cdot U\pi)$<br>$-(0.01 \cdot U_X + 0.000005 \cdot U_{\Pi})$                                                                                               |  |
|                                                       | 30000               |                                                                                                    |  |
|                                                       | 33000               |                                                                                                    |  |

Таблица А. 1 - Погрешности измерении сигналов напряжения

# Продолжение таблицы АЛ

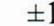

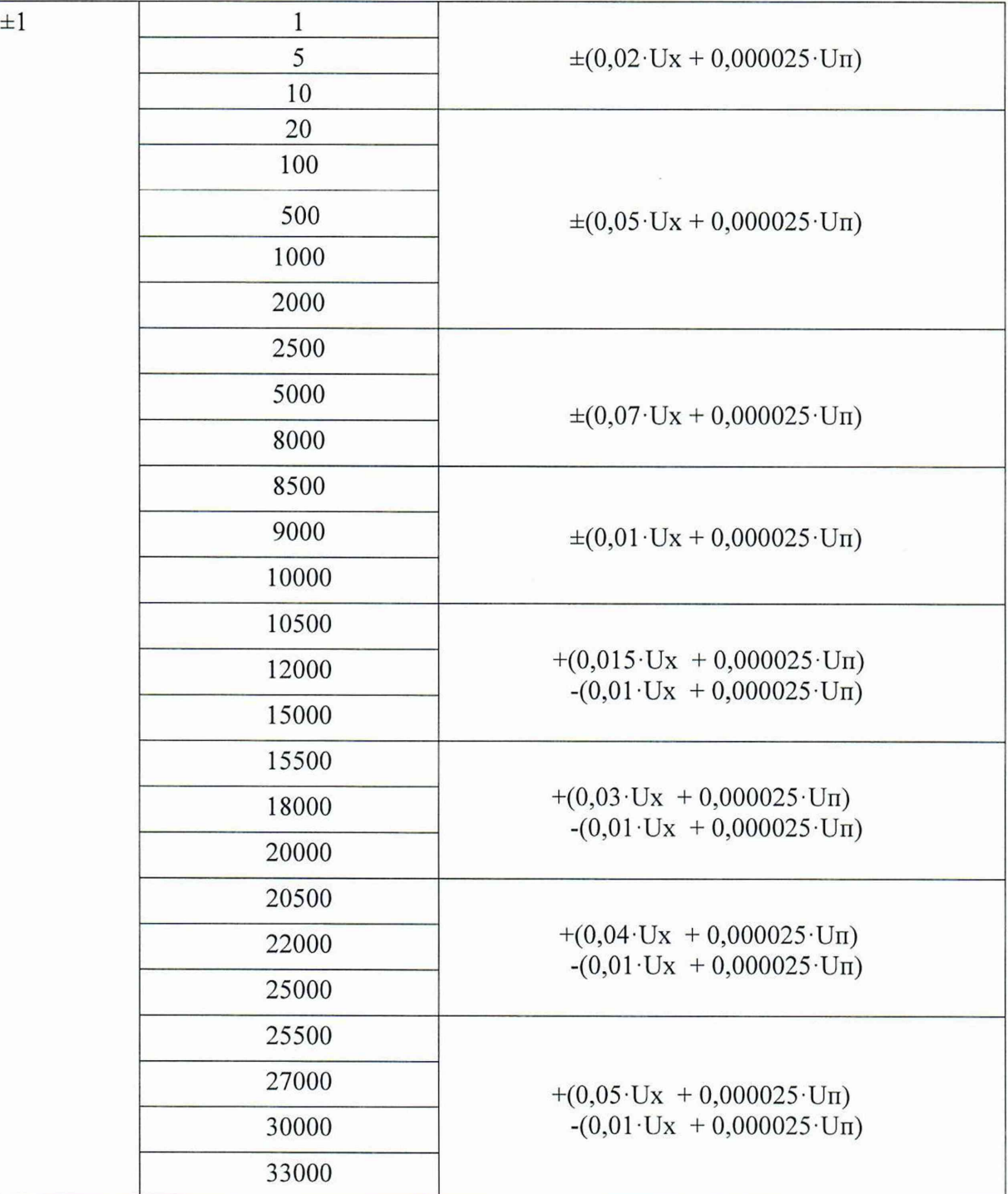